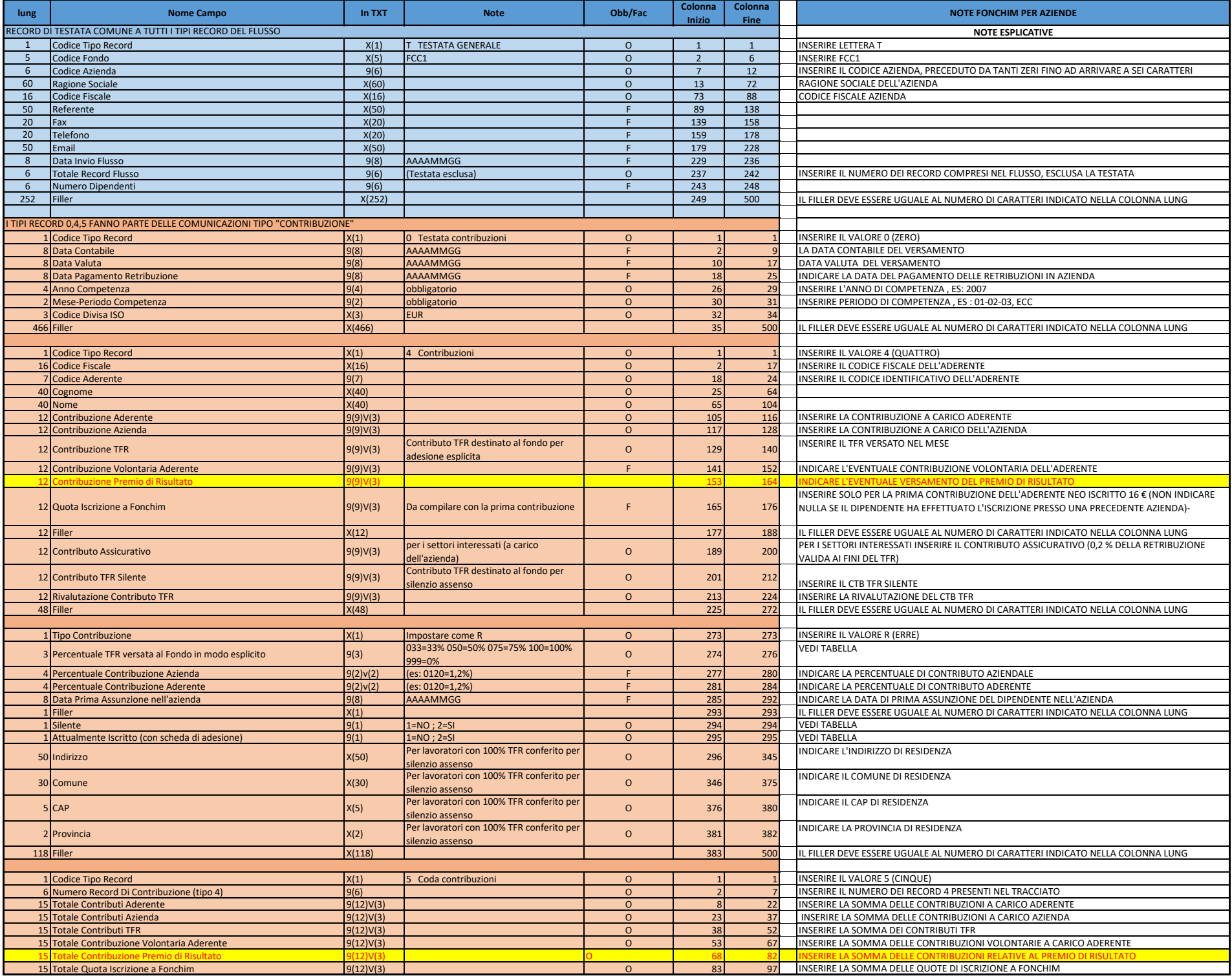

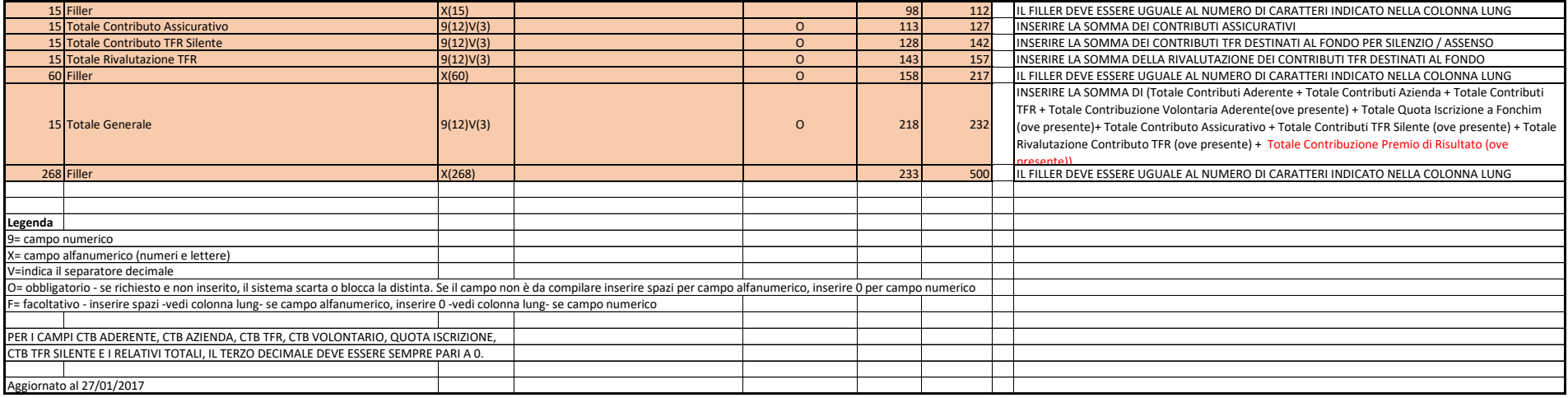

## **SILENTE = ADERENTE CHE VERSA TUTTO O PARTE DEL TFR PER SILENZIO ASSENSO. IN DISTINTA CHI VERSA TFR SILENTE E' INDICATO CON 2 NELL'APPOSITA CELLA, CON 1 SE NON VERSA DEL TFR SILENTE**

## **PER TUTTI GLI ADERENTI E PER TUTTE LE AZIENDE**

**FINO AL 01/07/2007 NON PUO' ESSERCI TFR VERSATO PER SILENZIO ASSENSO. LE VOCI RELATIVE, FINO A TALE DATA, DOVRANNO ESSERE SEMPRE COMPILATE COME SEGUE**

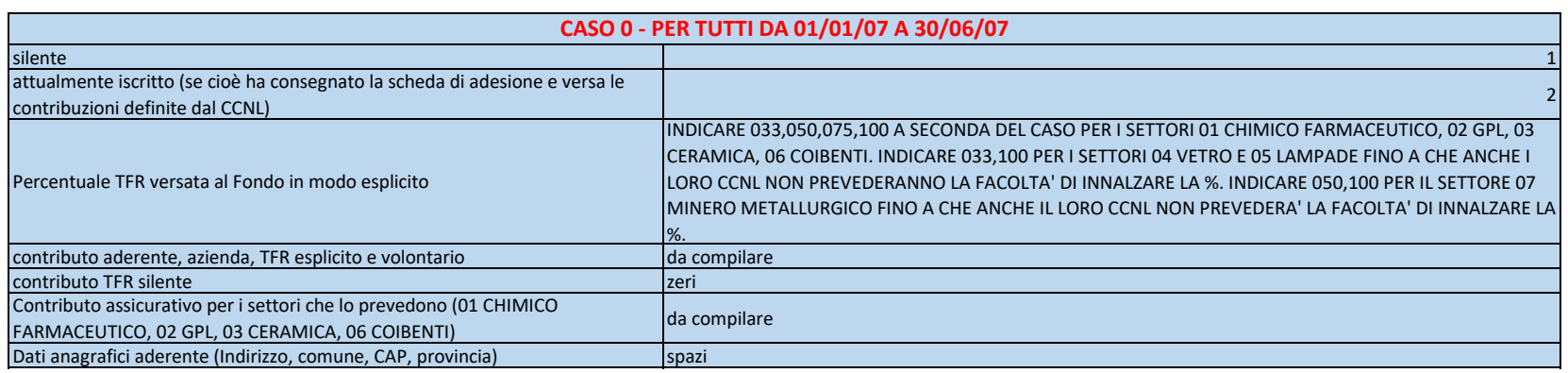

## **COME COMPILARE I CAMPI LEGATI AL TFR VERSATO PER SILENZIO ASSENSO DAL 01/07/2007**

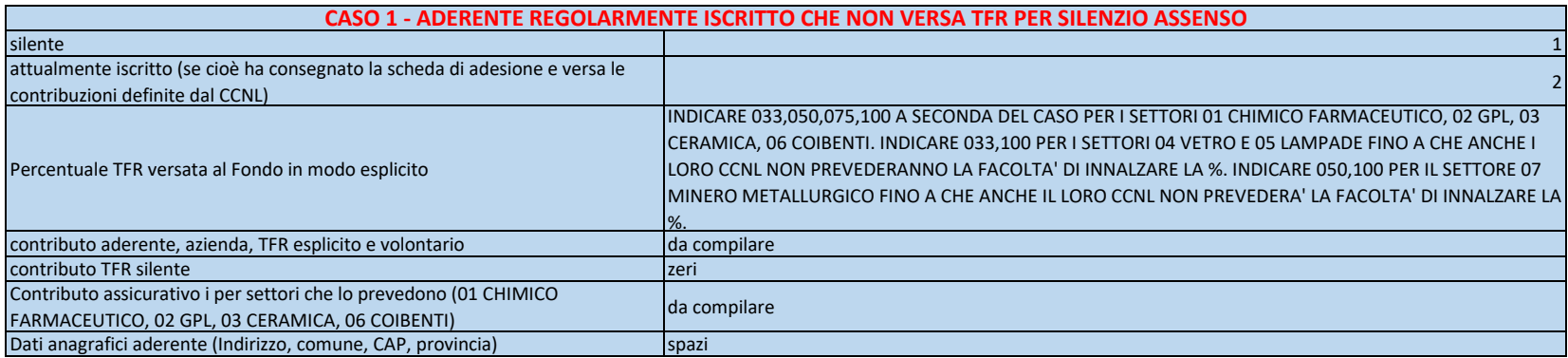

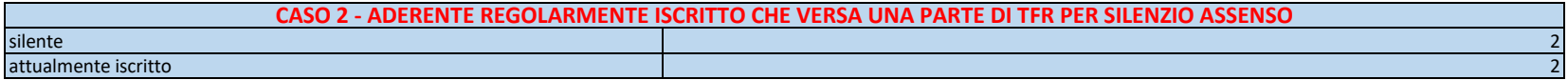

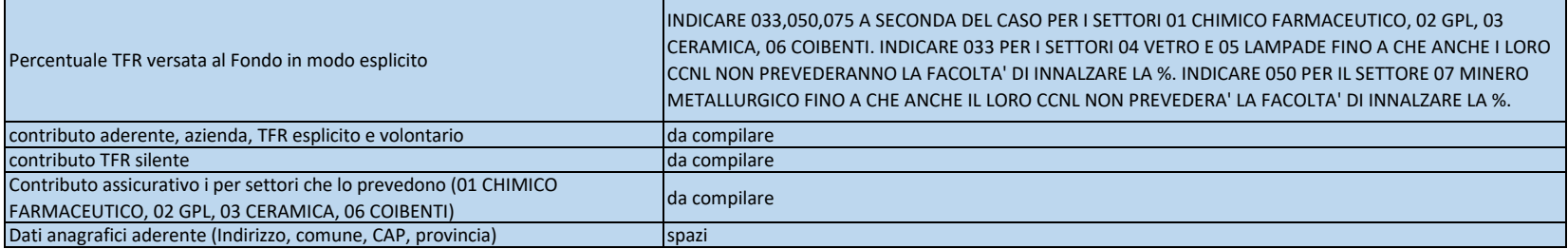

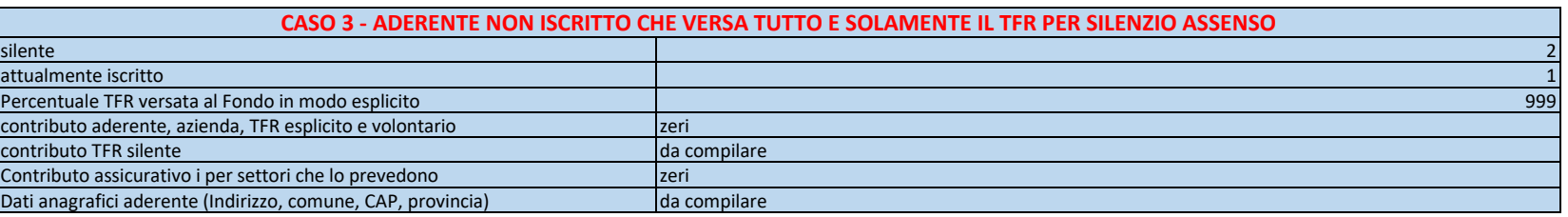